# **Gmail keyboard shortcut quick reference guide**

Here's a handy, printable, 1-page list of keyboard shortcuts for the Gmail webmail service. Commas (",") below denote a key sequence. **<shift>** works with many actions to open a new window.

### **Writing and Sending Gmail**

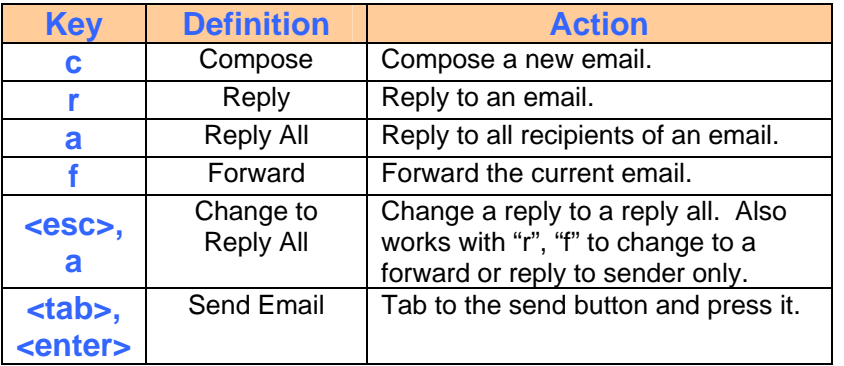

#### **Navigating Gmail**

Gmail has two sets of navigation keys (one for conversations and one for messages).

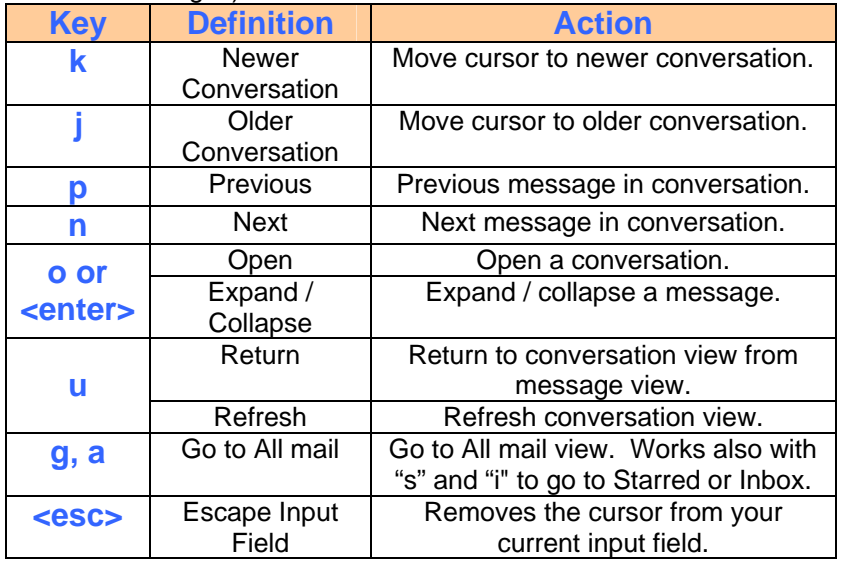

#### **Acting on Email**

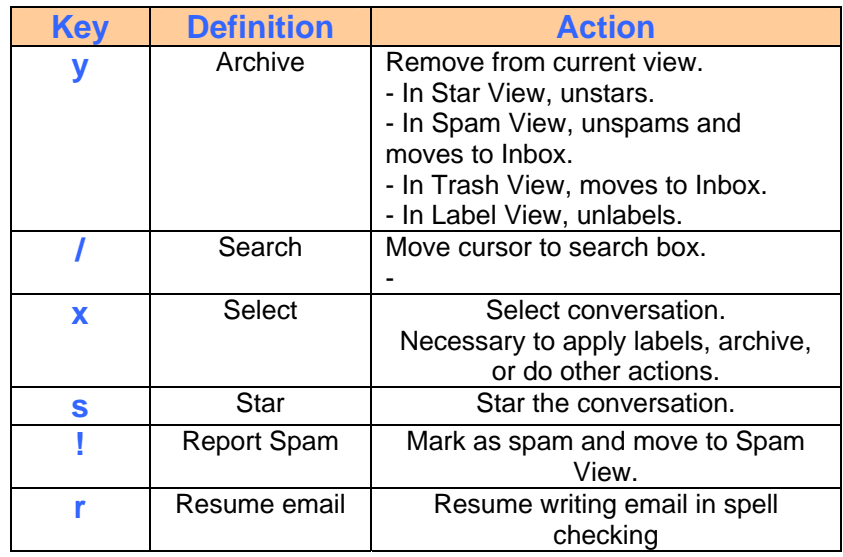

### **Searching Gmail**

In addition to normal keyword search, Gmail has some advanced operators that are useful. Use the meta operator "**OR**" (all caps) to force Boolean "or" between terms (Gmail uses AND by default).

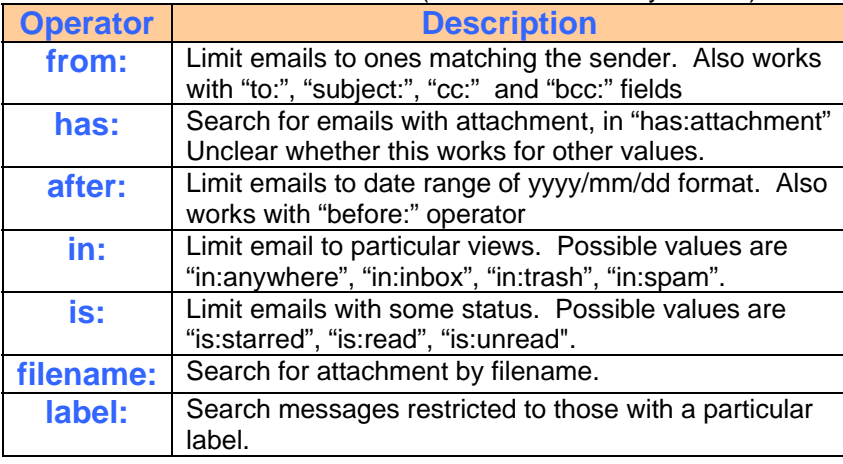

## **Gmail keyboard shortcut quick reference guide**

#### **Addressing Gmail**

- Gmail supports plus addressing.

johndoe+shopping@gmail.com will be received by user johndoe. Useful with filters to create multiple identities or roles.

- Gmail removes punctuation in gmail addresses. Mail directed at johndoe@gmail.com can be received by user john.doe. As with all email, it's also case insensitive.

- Gmail doesn't (yet) support mailing lists, but you there are workarounds.

http://www.gmailforums.com/index.php?showtopic=1930 http://www.gmailforums.com/index.php?showtopic=887

#### **Other useful sites and disclaimer**

I've drawn on several different sites to compile the information in this quick reference guide. You should check out these and other sites as this document gets outdated. There are many others that have useful information about accessibility, privacy and portability, but they are not the focus of this guide.

- qmailtips.com
- gmailforum.com
- gmailgems.blogspot.com
- www.lasnik.net/professional/details/google/
- g04.com/html/modules.php?name=News&file=article&sid=71
- www.googlemania.com/gmail-manual-buscador.php

#### **Origin**

Originally, I printed out the keyboard shortcuts from the Gmail help but it consumed more than a single page and missed out on some additional commands found on other websites.

If you have any additions, please let me know. Thanks!

-- Min